# Risk And Compliance System (RACS)

# **Operation and Procedures**

### Introduction

RACS is an easy to use, but powerful system, which allows organizations to record, manage and report on their organizational risks, and policies.

This document details the operation and functions of RACS. It takes the operator through the various screens and explains their use.

### **The Control Panel**

When RACS is opened the following control panel is provided. This provides alerts to action that needs to be taken and buttons to access various parts of the system.

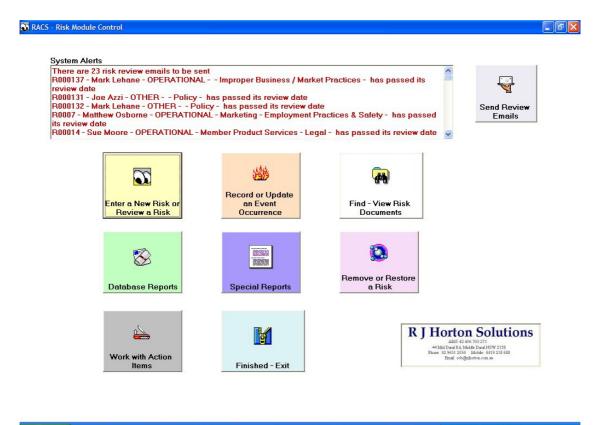

🛃 start 🔰 🔯 🎕 🥙 🦉 💆 IMCU Desktop... 🖆 RACS 🔛 Document I - ... 📸 RACS - Risk M... 🕴 EN 🍫 🖲 🔜 🎌 🖓 🧐 🍪 🎝 😓 9:17 AM

### SUMMARY OF CONTROL PANEL ITEMS

#### System Alerts

When RACS is opened it check to see if there are any risks, or events that have passed a Review Date. If so, the relevant items are listed in Red.

In addition, if the relevant item was tagged to send an email to a specific person, this fact is noted at the top of the list, and the **Send Review Emails** button is made available.

#### Send Review Emails

Clicking this button causes emails to be prepared in Microsoft Outlook to the specified recipients to remind them of the item that requires action. (See further explanation later in this document).

#### Enter a New Risk or Review a Risk

This button opens the main screen for recording viewing and amending risks.

#### Record or Update an Event Occurrence

This button takes you to the screen that allows recording events such as a specific risk occurring (such as a fraud). Events are also managed an updated via this screen.

#### Find - View Risk Documents

This opens a dialogue with all risk documents that have been prepared via the main Risk Recording and Updating Screen. Selecting a document from the list will open the document for viewing.

#### Database Reports

This opens the RACS Database and shows the Reports that are available in the system.

#### Special Reports

This provides a screen that allows development of one off reports based on the risks in the database. Reports are produced in Microsoft Word.

#### Remove or Restore a Risk

This opens a management screen where Risks can be Removed from the System, or if required, removed risks can be restored.

#### Work with Action Items

This allows the recording of action items that may be related to specific Risks. For instance if, a risk has checks that must be performed on a monthly basis, then these can be recorded. There are functions to print the Action Items for a risk, or all based on the frequency. For instance all risks which need to be actioned monthly.

Exit - Finished

Closes the System.

### Enter a New Risk or Review a Risk

This is the main operational screen of the system.

| k And Compliance System (RACS)                                                    |                                                                                                    |                                  |                      |                                                                                                    |
|-----------------------------------------------------------------------------------|----------------------------------------------------------------------------------------------------|----------------------------------|----------------------|----------------------------------------------------------------------------------------------------|
| heck                                                                              |                                                                                                    |                                  |                      |                                                                                                    |
| Pillar                                                                            |                                                                                                    | 0                                |                      |                                                                                                    |
| Pillar 1                                                                          | List of Current Risks in the Database -<br>R000138 - Threshold and Suspicious Matter Reporting                 |                                  |                      | Associated Ris                                                                                                    |
| Category                                                                          | R00014 · New membership ID requirements · OF                                                                   | ERATIONAL · Legal                | .eyai                |                                                                                                    |
| OPERATIONAL                                                                       | R00080 - Negligent misrepresentation - OPERAT<br>R00081 - Breaches of law/regulations - OPERAT                 | 'IONAL - Legal<br>TIONAL - Legal |                      |                                                                                                    |
| Sub Category - If Required Risk - View and/                                       | R00036 · ATM/EFT Disputes · OPERATIONAL                                                                        | · Legal                          |                      |                                                                                                    |
| Legal                                                                             |                                                                                                    |                                  |                      |                                                                                                    |
|                                                                                   |                                                                                                    |                                  |                      |                                                                                                    |
| Risk ID Risk Description                                                          |                                                                                                    |                                  | Responsi             |                                                                                                    |
| R00051 Transport vs Health sprea                                                  | ding of risk                                                                                                   |                                  | Chief Executiv       | e Officer 🚬                                                                                                    |
|                                                                                   |                                                                                                    |                                  |                      |                                                                                                    |
| Risk Causes                                                                       | Risk Impact                                                                                                    | Person Resp                      | onsible E            | mail                                                                                                    |
| Industry issues such as redundancies or employer                                  | Exposure varies according to industry.Could affect                                                             | Joe Azzi                         | <b>•</b>             | azzi@imcu.com.au                                                                                                    |
| issues.                                                                           | amount of funds being received by credit union. Could<br>affect members abilities to repay loans. Could affect | PC Logon                         |                      | Vork Phone                                                                                                    |
|                                                                                   | membership base if no longer working for industry grou                                                         | imcuazzij                        | 0                    | 1288430011                                                                                                    |
|                                                                                   |                                                                                                    | Mobile                           | н                    | lome Phone                                                                                                    |
| Positive Considerations                                                           | Negative Considerations                                                                                        | 0419212750                       |                      |                                                                                                    |
| Related Document                                                                  | Browse                                                                                                    | Email<br>Reminder                | 30                   | ail Added Message                                                                                                    |
| Pre - Mitigation Mitigation                                                       | Post - Mitigation                                                                                              | n Date Entered                   | Review Date          |                                                                                                    |
|                                                                                   | embership, which although is 🔥                                                                                 | 3170172008                       | 31/01/2009           | Internal                                                                                                    |
| 2 Unlikely industry based covers many<br>Consequence also geographically diverse. | different employers and is Consequence                                                                         | Action Comm                      | ents                 |                                                                                                    |
| 2 Low                                                                             | 1 Insignificant                                                                                                |                                  |                      |                                                                                                    |
|                                                                                   |                                                                                                    | Pick Poviow                      | Amendment Hi         | etony                                                                                                    |
| Risk Rate = 4                                                                     | Risk Rate = 1                                                                                                  |                                  |                      |                                                                                                    |
|                                                                                   |                                                                                                    | From: 50                         | 2 PM · Mark Lehane · | Capial Aolication                                                                                                    |
|                                                                                   | Acceptance Accept Risk                                                                                         | ▼ To :500                        |                      |                                                                                                    |
| Clear Sheet for Add / Update Produce a Risk                                       |                                                                                                    |                                  | 01 AM - Mark Lehane  | - Capial Aollcation                                                                                                    |
|                                                                                   | inished - Exit Capital                                                                                         | Added: 50                        |                      | 67<br>1                                                                                                    |
|                                                                                   |                                                                                                    |                                  |                      | ~                                                                                                    |
|                                                                                   |                                                                                                    | A                                |                      |                                                                                                    |
|                                                                                   |                                                                                                    |                                  |                      |                                                                                                    |
|                                                                                   |                                                                                                    | ,                                |                      |                                                                                                    |
| tart 🔰 8 💿 🏹 😵 🦥 🗁 RACS                                                           | Ne Paint Shop 🖾 RACS Oper 🕥 RAC                                                                                | CS - Risk                        |                      | 11:<br>11:11<br>11:111 |

All the basic and relevant information about each risk is provided on one screen. New Risks can be entered, current risks viewed and if necessary updated.

The following looks at each segment of the screen and describes what it is used for and how it is entered.

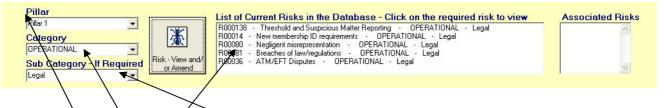

There are three Hierarchical elements to the categorization of a Risk. These are **Pillar**, **Category** and **Sub Category**. These would normally be chosen when entering a new Risk. If selected and the **Risk – View and/or Amend** button is clicked, all risks in that Hierarchy are listed.

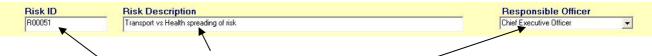

Each Risk has a Risk ID a Risk Description and a Responsible Officer.

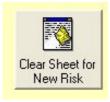

When Entering a New Risk, the **Clear Sheet for New Risk** button at the bottom of the screen is clicked and it brings up the new Risk ID. The Description needs to be entered and the Responsible Officer Selected.

Every Risk has **Causes** and **Impacts**. There are also options to enter Positive Considerations and Negative Considerations.

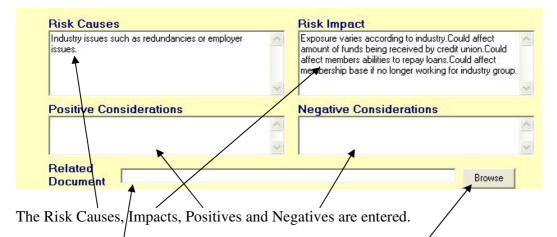

If there is a **Related Document** it can be referenced using the **Browse** button. This opens a Windows Dialogue that allows you to find the document anywhere in your network. The details of the path and the document will be displayed here.

The next section deals with the personal information of the responsible officer and actions surrounding the Risk.

| Person Responsible                                                     | Email<br>jazzi@imcu.com.au |  |
|------------------------------------------------------------------------|----------------------------|--|
| PC Logon<br>imcuazzij                                                  | Work Phone 0288430011      |  |
| Mobile<br>0419212750                                                   | Home Phone                 |  |
| 10413212730                                                            |                            |  |
| Days Prior E<br>Email 30 ▼  Reminder                                   | mail Added Message         |  |
| Date Entered         Review Da           31/01/2008         31/01/2009 | te Auditor of Risk         |  |
| Action Comments                                                        |                            |  |

The Personal Details are self explanatory. Click the **Email Reminder** and Set the **Days Prior** and add an **Email Added Message**, if you wish the system to prepare an email x days before the Review Date of the Risk.

Note: The Alert for the email is provided on the Control Panel when RACS is opened. If RACS is not opened then no email alert or email will be sent.

The **Date Entered** is the date the Risk is/was entered into the system, the **Review Date** is the date by which the Risk must be reviewed and/or updated. The **Auditor of Risk** is selected.

Action Comments can be added if required.

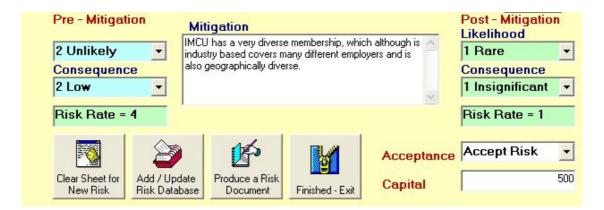

Risk Likelihood and Consequence are Selected, and the Risk Rate is automatically calculated.

If the Risk can be Mitigated, then Mitigation details are entered and then post Mitigation likelihood and Consequences are Selected.

Whether the Risk is Accepted is selected, and any Capital Set Aside for the Risk is entered.

Clicking Add / Update Risk will add the new Risk or Update the Existing Risk on the Screen.

Clicking **Produce a Risk Document** Produces a document, in Microsoft Word, of the risk details on screen for the risk. The document is automatically stored in a Documents Sub Folder in the location of the RACS program.

The last section of the Main Risk Screen is the History Panel.

### **Risk Review / Amendment History**

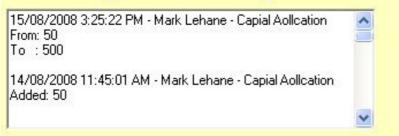

This shows each change made to the Risk, in Reverse Chronological Order.

# **Record or Update an Event Occurrence**

This function allows the recording of details of any event that happened in relation to a Risk that is held in the system. For instance, if there was a risk to do with External Fraud, then if such a fraud occurred, then details of that occurrence could be recorded in the system.

| 👪 Rec    | cord or View an I                                            | Event                      |                                |                                                            |                                                                                                    |                                          |
|----------|--------------------------------------------------------------|----------------------------|--------------------------------|------------------------------------------------------------|----------------------------------------------------------------------------------------------------|------------------------------------------|
| Ī        | D <mark>ivision</mark><br>IPERATIONAL<br>Sub Category -      | ▼<br>If Required<br>▼      | Record or View an<br>Event     | R000133 · Boad and Package<br>R0006 · Weekly opening of th | OPERATIONAL     OPERATIONAL     OPERATIO     Insurance - OPERATIONAL     North Sydney branch - OPERATION     to credit wing - OPERATIONAL     obc credit wing - OPERATIONAL | Event Number -<br>Click for Details      |
| D        | ate Event Occurred                                           | Date Identified            | Rectify By - Date              | Severity of Event                                          | Status of Event                                                                                                    |                                          |
| 1        | 5/12/2009                                                    | 15/12/2009                 | 16/12/2009                     | 2 Low                                                      | Closed                                                                                                    |                                          |
| Li<br>Ci | kely Cost to<br>redit Union                                  | Loss Provision -<br>If any | Amount Written<br>Off - If Any | Reporting to Regulator                                     | Event Recorded By:                                                                                                    |                                          |
|          | 500.00                                                       | 0                          | 0                              | Reporting Not Required                                     | Sue Moore                                                                                                    | •                                        |
| T        | escription of the ever<br>There was a bom<br>Sould not open. |                            | ydney Branch and t             | he branch                                                  | Add Notation and Details of the Event Concern                                                                                                    | ed or Update Details of Action Now Taken |
|          |                                                              |                            |                                | M                                                          | Event                                                                                                    | Add New Event                            |
| 🦺 s      | start 📃 🔯                                                    | 🧝 🥹 👋 👱                    | IMCU Desktop - Citri           | acs                                                        | RACS Operation.doc                                                                                                    | isk Module EN 🔦 💻 💀 🥵 9:18 AM            |

Details regarding completing the event are as follows:

|                                                                                                    | Click to select the Risk Required - in order to<br>View or Record an Event                                                                                                    | Event Number -<br>Click for Details |
|----------------------------------------------------------------------------------------------------|----------------------------------------------------------------------------------------------------|-------------------------------------|
| Division<br>OPERATIONAL<br>Sub Category - If Required<br>Becord or View an<br>Sub Category - If Required | R000137 · Pin Key Compliance · OPERATIONAL<br>R000138 · Threshold and Suspicious Matter Reporting · OPERATIO<br>R000133 · Boad and Package Insurance · OPERATIONAL<br>R0005 · Weekly opening of the North Sydney branch · OPERATIONAL<br>R0007 · BDO site visits to promote credit union · OPERATIONAL<br>R00011 · Staff training and qualifications · OPERATIONAL |                                     |
|                                                                                                    |                                                                                                    |                                     |

Select the Risk the Event relates to, by choosing the **Category** and **Sub Category** (if left blank, then all risks are listed). If there are currently events recorded for that risk, then they are listed, and clicking on the item in the list will display details.

| Date Event Occurred<br>15/12/2009                             | Date Identified<br>15/12/2009   | Rectify By - Date<br>16/12/2009 | Severity of Event                                | •       | Status of Event<br>Closed       | •                   |                                 |
|---------------------------------------------------------------|---------------------------------|---------------------------------|--------------------------------------------------|---------|---------------------------------|---------------------|---------------------------------|
| Likely Cost to<br>Credit Union<br>500.00                      | Loss Provision -<br>If any<br>0 | Amount Written<br>Off - If Any  | Reporting to Regulator<br>Reporting Not Required | •       | Event Recorded By:<br>Sue Moore | •                   |                                 |
| Description of the even<br>There was a bom<br>could not open. |                                 | ydney Branch and                | the branch                                       | Add Not | ation and Details of the Even   | it Concerned or Upd | ate Details of Action Now Taken |
|                                                               |                                 |                                 | ~                                                |         |                                 |                     | <u>.</u>                        |

Relevant Details need to be entered or selected.

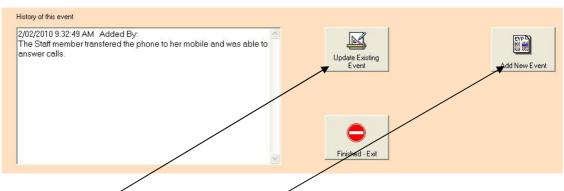

To Add a new event, Click **Add New Event** or to update an existing event Click **Update Existing Event**. The history of action regarding the event is listed. Click **Finished** - **Exit** when done.

### **Find View Risk Documents**

| Open                    |                                                                                                    | 3                                                            |
|-------------------------|----------------------------------------------------------------------------------------------------|--------------------------------------------------------------|
| Look in:                | 🔁 Documents 💽 🔶 🛅 🐨                                                                                                    |                                                              |
| My Recent<br>Documents  | WRL0435.tmp  Krist Choice Docs.zip  R0001 - Liquidity Policy Review.doc  R0002 - CUFSS call on funds.doc  R0003 - Death of the CEO or Incapacipy.doc                                  | Practices - has passed its                                   |
| Desktop<br>My Documents | 편 R0003 - Loss of Key Person.doc<br>편 R0004 - Update stands in Market Place.doc<br>편 R0007doc<br>편 R0008 - Hansen Unable to Provide Ongoing Facilities.doc<br>편 R0009 - Bad Debts.doc | ctices & Safety - has passed<br>- has passed its review date |
| My Computer             | <ul> <li>R00011 - Staff training and qualifications.doc</li> <li>R00014 - New membership ID requirements.doc</li> <li>R00016 - Staff absences from work.doc</li> </ul>                |                                                              |
| Mv Network              | File name:     Open       Files of type: <ul> <li>Cancel</li> </ul>                                                                                                    | Find - View Risk<br>Documents                                |
| Places                  | Open as read-only                                                                                                    |                                                              |

Clicking on **Find – View Risk Documents** opens a dialogue box that shows the risk documents that have been produced. Selecting one, and clicking **Open** will open the document in Microsoft Word.

### **Database Reports**

Clicking on **Database Reports** opens the database and displays the Reporting Screen.

| Aicrosoft Access                                                                                                    |                                                                                                    |
|----------------------------------------------------------------------------------------------------|----------------------------------------------------------------------------------------------------|
| Elle Edit View Insert Format Records Tools Window Help                                                                                                    | Type a question for help 🔹                                                                                                    |
| Tahoma • 8 • B I ∐ ≣ ≣ ≣ 2 • A • 2 • □ • •                                                                                                    |                                                                                                    |
| 🔟 •   🚛 🖏   🖨 🐧 🎔   🎄 🛍   ໆ   🧶   💱 X↓  🏹 酒 V   🏦  == 🗱   🛱 •   @ 🍃                                                                                                    |                                                                                                    |
| 😫 Reports                                                                                                    |                                                                                                    |
| From: 1/01/2009 To: 31/12/2009 Update Dates                                                                                                    | R J Horton Solutions<br>ANN 42405 709 271<br>44 Hof Durel RA, Model Durel NEW 2139<br>Phone 03 9613 1331 Addie 4413 211 601<br>Email reb@pilonton.com.m                |
| XL Path J: (RACS) RACS. xts                                                                                                    |                                                                                                    |
| View Risks For Pillar To XL View Risks By Acceptance To XL Export Risk Data to XL CREDIT OPERATIONAL WRXET GOVERNANCE OTHER View Risk By Sub Category To XL View All Risks In Detail To XL View Risks by Likelihood To XL | View Open Events<br>View Open Events<br>To XL<br>View All Events in the System<br>View All Events<br>To XL<br>View All Events for theCategory -<br>in The Risk Section |
| View Risks Due For Review To XL View Risks by Consequence To XL View Deleted Risks To XL                                                                                                    | View Events by Category To XL                                                                                                    |
| Record: II I I III of 1                                                                                                    |                                                                                                    |
| Form View                                                                                                    |                                                                                                    |
| 🛃 start 🔰 🖉 🥸 🤌 🔮 IMCU Des 🖆 RACS 🔛 RACS Op 🔉 RACS - Ri 🔌 Paint :                                                                                                    | Sho 🛛 🛛 2 Micros 🔹 🔋 EN 🤇 🖳 🖓 🐠 10:46 AM                                                                                                    |
|                                                                                                    |                                                                                                    |

**Report Dates** need to be Set. Reports can be selected by various criteria, and using drop down boxes where available. By clicking **To XL** next to the report required causes the Report Detail to be exported to Microsoft Excel at the location shown in the **XL Path**.

# **Special Reports**

This is a facility to allow the construction of Specific Reports in Microsoft Word, based on Fields in the Database.

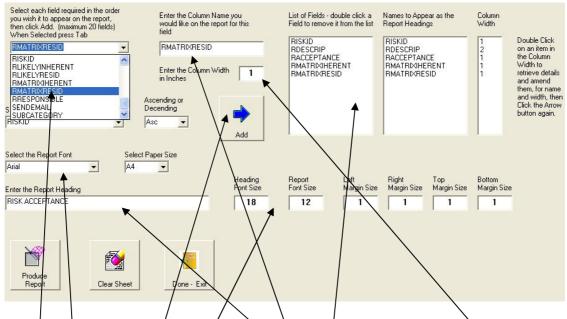

Choose the fields you want reported. The Name for the filed on the report. Set the Column Width. Click Add. And the Columns are added to the list.

Set the Font Name, Font Sizes and the Heading Name.

Click Produce Report and the report is produced in Microsoft Word.

# **Remove or Restore a Risk**

This screen has two main functions.

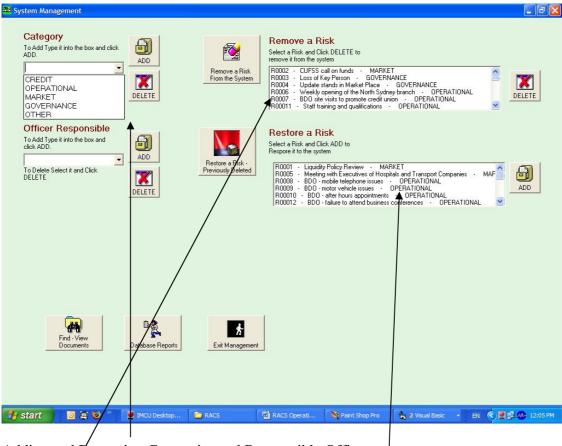

Adding and Removing Categories and Responsible Officers

Removing Risks. They are marked as deleted, but can be Restored if required.

## Work With Action Items

This screen allows the setting of items related to Risks that require action on a regular basis. Reports on Actions for a Risk or all actions related to a Specific Frequency can be produced.

| Section Section Sectio |                    |
|----------------------------------------------------------------------------------------------------|--------------------|
| Click on the Risk required or enter the Risk number in the text box and click Get Risk Risk Number                                                                                                    |                    |
| R000134 - Risk Management Framework Document<br>R000135 - Remuneration Policy<br>R000136 - Internal Capital Adequacy Assessment Process (ICAAP)<br>R000137 - Pin Key Compliance                                                                                                    |                    |
| R000138 - Threshold and Suspicious Matter Reporting<br>R000131 - Board Advisory Committee - Terms of Reference<br>R000132 - Public Disclosure of Prudential Information Policy                                                                                                    |                    |
| R000133 - Boad and Package Insurance Get Risk Action<br>R0004 - Update stands in Market Place Items                                                                                                    |                    |
| Risk Name                                                                                                    |                    |
| Update stands in Market Place                                                                                                    |                    |
| Current Action Items for this Risk                                                                                                    |                    |
| 52 - BDOs Must Do The stand ins the market plave on a monthly basis                                                                                                    |                    |
| I<br>Enter the Action Item Here - DR - Cut and Paste Text from the Actual Policy Document                                                                                                    |                    |
|                                                                                                    |                    |
| Choose Frequency - OR Enter Number<br>Number of Months of Days<br>1 Savane Action Delete the Report For this Selected                                                                                                    |                    |
| Item ActionItem Risk Frequency Done - Exit                                                                                                    |                    |
| 💕 Start 📑 🖲 🎕 🥹 🧮 IMCU Deskto 🎓 RACS 🔲 RACS Operati 🔌 Paint Shop Pr 🍖 Visual Basic 🔸 🗧                                                                                                    |                    |
| 🛃 Start 🔰 🗿 🗟 🥹 🤲 💆 IMCU Deskto 🚔 RACS 📳 RACS Operati 🏷 Paint Shop Pr 🍖 2 Visual Basic 🔹 El                                                                                                    | N 🤇 🖳 🗊 🐠 12:10 PM |

Set up an Action Item, by choosing the Risk, then Entering the Action Item Details, And Choosing the Frequency.

The Action Item is Saved, but can be Deleted.

End of Procedure

Rob Horton February 2010